# *FoliometriK***: aplicación en lenguaje** *R* **para mediciones morfométricas automatizadas de hojas a partir de fotografías digitales**

# *FoliometriK***: application in** *R* **language for automated morphometric measurements of leaves using digital photography**

Víctor Manuel Ramírez-Arrieta<sup>[1](http://orcid.org/0000-0002-4642-3143)</sup> y Dennis Denis Ávila<sup>2,[\\*](https://orcid.org/0000-0003-4808-7195)</sup>

1 Instituto de Ciencias del Mar (ICIMAR), Calle Loma, Nº 14, e/ 35 y 37, Alturas del Vedado, Plaza de la Revolución, La Habana, Cuba. CP. 11600. 2 Facultad de Biología, Universidad de La Habana, Calle 25, N°455, e/ J e I, Vedado, Plaza de la Revolución, La Habana, Cuba. CP. 10400. \*Autor para correspondencia (e-mail: [dda@fbio.uh.cu\)](mailto:dda@fbio.uh.cu).

#### **RESUMEN**

Los estudios de morfometría foliar generalmente están limitados por la necesidad de procesar muchas muestras, por lo que la automatización del proceso representa una ventaja. En el presente artículo se introduce y valida la aplicación *FoliometriK*, en lenguaje *R*, para la obtención automatizada de mediciones de hojas a partir de fotografías digitales, calibradas con una escala de referencia. La aplicación permite obtener ocho variables lineales primarias (área de la lámina, perímetro, largo del eje central, ancho mayor, altura del ancho mayor y anchos en los cuartiles del largo) y cuatro ángulos (apical, basal y laterales). A partir de estas se calculan dos índices relativos: un índice de forma y un índice de asimetría lateral. En hojas de base lobulada se obtienen, además, la longitud del vértice al extremo de los lóbulos basales, profundidad de los lóbulos, ancho a la altura del pecíolo, ángulo entre lóbulos y su área relativa. Se incluyen, además, los componentes principales de los descriptores de Fourier del contorno y las coordenadas de puntos clave a partir de rejillas radiales (equiangulares) o paralelas (equidistantes). Los algoritmos fueron montados en una aplicación con interfase html y validados con una muestra de 40 hojas de *Avicennia germinans* (*Avicenniaceae*), tomadas en el campo y medidas, paralelamente de forma manual con un pie de rey y en *ImageJ*. Las diferencias entre las medidas manuales u obtenidas en *ImageJ* y las obtenidas por la aplicación de *R* fueron inferiores a un 3 %, pero el tiempo de toma de datos y la varianza final se redujeron de forma marcada. Se concluye que la aplicación *FoliometriK* permite extraer de manera rápida, precisa y semiautomática una alta variedad de medidas de hojas simples y relativamente simétricas con lo cual se espera que sirva para potenciar estudios ecomorfológicos, taxonómicos o de tendencias fenotípicas en poblaciones naturales.

**Palabras clave:** análisis digital de imágenes, aplicación de *R*, automatización, morfología foliar

#### **ABSTRACT**

Foliar morphometric studies usually are limited by the need of processing many samples. That is why the process automation represents an advantage. We present *FoliometriK* as an open application integrated into an *R* app for obtaining automatic morphometric measurements of plant leaves using digital pictures and calibrated with a reference scale. The app allows obtaining eight primary lineal variables (blade area, perimeter, length, maximum width, the height of maximum width and width at three main axis percentile) and four angles (apical, basal and lateral). In basallobed leaves, other variables can be obtained: length from apex to top of the basal lobes, lobes depth, width at petiole, angle between lobes and relative lobes area. From these variables two relative indexes are calculated: a shape index and a lateral asymmetry index. For geometric morphometry analysis we also include principal component scores from contour Fourier descriptors and contour landmarks fixed by radial grid (at constant angles) or parallel grid (equally spaced). Algorithm for image processing and variable calculation was designed in a friendly HTML interface, integrated into an *R* app, and validated with a 40 leaves sample of *Avicennia germinans* (*Avicenniaceae*), obtained from field samples and manually measured, at the same time, with a Vernier caliper and in *ImageJ*. Differences among manual measures or by *ImageJ* tools and those obtained by using the *R* app were less than 3 %, but time of data gather and final variances were markedly reduced. We conclude that *FoliometriK* application permit to extract in a fast way, with precision and semi automatically a high variety of measurements from simple and relatively symmetric leaves, so it is expected that help to promote ecomorphological, taxonomic or phenotypic trait studies in natural populations.

**Key words:** *automation, digital image processing, foliar morphology, R- app* 

**Citación:** Ramírez-Arrieta, V.M. & Denis, D. 2020. *FoliometriK*: aplicación en lenguaje *R* para mediciones morfométricas automatizadas de hojas a partir de fotografías digitales. *Revista Jard. Bot. Nac. Univ. Habana* 41: 15-23.

**Recibido**: 18 de marzo de 2020. **Aceptado**: 3 de abril de 2020. **Publicado en línea**: 3 de junio de 2020. **Editor encargado**: José Angel García-Beltrán.

### **INTRODUCCIÓN**

Las hojas tienen un rol fundamental en la producción primaria de las plantas y son las estructuras aéreas que mejor reflejan las condiciones ambientales (Díaz & *al.* 2004, Dkhar & Pareek 2014). El estudio de la fisionomía foliar es una herramienta tradicional en la sistemática, biogeografía, fisiología y genética cuantitativa, e incluso en paleobotánica (Royer & *al.* 2005).

Las medidas de las hojas son empleadas como caracteres taxonómicos, indicadores ecológicos de calidad ambiental y de expresión de caracteres genéticos, para identificar hibridaciones y en análisis de variabilidad poblacional o geográfica (Tsukaya 2018a, 2018b). En el caso de cultivares, el Intituto Internacional de Recursos Fitogenéticos también las ha propuesto como descriptores de salud o calidad (Andrés-Agustín & *al.* 2004, Xu & *al.* 2008, Depypere & *al.* 2009). Existen muchos avances en la descripción de los procesos que determinan la fisionomía de las hojas (dimensiones y formas) (Nicotra & *al*. 2011) pero el desarrollo de estas investigaciones requiere del procesamiento de grandes cantidades de muestras, que muchas veces es tedioso y consume un tiempo excesivo.

En el pasado siglo, el área de las hojas y sus formas eran estimadas mediante la superposición en hojas cuadriculadas y el conteo de las celdas ocupadas (Li & *al*. 2008). Se desarrollaron también ecuaciones alométricas para estimar el área a partir de las dimensiones lineales, pero no eran suficientemente precisas para rangos amplios de variedad de hojas (Montgomery 2011, Fownes & Harrington 1991). Posterirmente fueron desarrollados algunos modelos de equipos portables de escaneo de hojas en el campo, pero eran costosos, limitados a rangos fijos de tamaños de hojas, pocas variables eran tomadas y no era posible un análisis retrospectivo, al no almacenar las imágenes digitales (West & Noble 1984). En la década de los años 80 se comenzaron a emplear programas informáticos para cuantificar y describir la forma de las hojas. De esta forma, se dieron los primeros pasos para la integración de las técnicas de análisis de imágenes digitales y los estudios de morfología foliar (Kincaid & Schneider 1983, White & *al.*  1988), lo que permitió la automatización del proceso.

En la actualidad las herramientas digitales se han asociado fundamentalmente a la descripción geométrica de las formas mediante el empleo de los coeficientes elípticos de Fourier (Kuhl & Giardina 1982, Rohlf & Archie 1984, Leastrel 1997, Denis 2014), métodos basados en puntos clave (Dickinson & *al.* 1987, Rohlf & Marcus 1993), y en el desarrollo de sistemas de identificación automatizada de especies (Guyer & *al.*  1993, Tian & *al.* 1997). Las medidas morfológicas tradicionales de las hojas continúan siendo empleadas ya que ninguno de los enfoques geométricos ha demostrado ser completamente suficiente para todas las aplicaciones de estas variables (González 2016) y las dimensiones producen información diferente a la de la forma. La automatización del proceso de toma de estas medidas ofrece ventajas notables en velocidad, repetibilidad, precisión y eficiencia, además de que disminuye la probabilidad de errores humanos, el esfuerzo, y el tiempo requerido para procesar grandes cantidades de muestras.

Existen varios programas para los estudios de las hojas a partir de imágenes digitales (Bakr 2005, Igathinathane & al. 2006, Weight & *al.* 2008), algunos de acceso libre como *LeafJ* (plug-in del programa *ImageJ*) (Maloof & *al.* 2013), *LAMINA* (Bylesjö & *al.* 2008), la aplicación de Androide *Leaf-It* (Schrader & *al.* 2017), *BioLeaf* (Machado & *al*. 2016) y el programa comercial *WinFolia*. Estos sistemas existentes tienen como desventajas que cada uno se enfoca en pocas variables, no suficientes para análisis morfométricos más detallados o que no son liberados como de código abierto, lo cual no permite su ampliación o desarrollo posterior. Varios se especializan solo en el análisis de los contornos. Otros sistemas existentes tienen algoritmos semiautomatizados con secuencias de pasos complejas que reducen la velocidad del procesamiento de las muestras y en el caso del programa *Winfolia*, el costo monetario es una limitante. *ImageJ* es una herramienta muy potente basada en programación *java*, comúnmente empleada en el análisis de imágenes biológicas de manera general, pero en ella la automatización es más difícil de lograr. Recientemente, Chuanromanee & *al.* (2019) desarrollaron *MASS* (*Morphological Analysis of Size and Shape*), un programa independiente en *MATLAB* que semi-automatiza la toma de puntos claves, así como la extracción y análisis de contornos de las hojas.

En la actualidad, el entorno del programa libre *R* se ha convertido en el ambiente analítico preferido en investigaciones ecológicas (*R* Core Team 2017). Existen numerosos paquetes especializados en los análisis de imágenes y contornos, pero ninguno se ha desarrollado especialmente para estudios de anatomía foliar. Katabuchi (2015) presentó el paquete *LeafArea*, que permite ejecutar las rutinas de *ImageJ* desde el entorno de *R* y analizar múltiples imágenes de hojas pero solo para calcular su área. El objetivo del presente trabajo es presentar y validar la aplicacion *FoliometriK* basada en *R*, en formato web, para la extracción automatizada de variables morfométricas clásicas y geométricas, a partir de fotografías digitales de hojas, que facilite los estudios de morfología foliar. Esta aplicación genera salidas de datos compatibles con el propio programa *R* y el *MS Excel*, por lo que se puede integrar a diferentes algoritmos de análisis estadísticos. Por ser de código abierto es gratuito, modificable y adaptable a sistemas de identificación automatizada de especies u otras muchas aplicaciones específicas.

### **MATERIALES Y MÉTODOS Descripción de la aplicación**

*FoliometriK* se desarrolló por medio del empleo de una interfaz gráfica con los paquetes *shiny 1.3.2* (Chang & *al.* 2018), *shinythemes 1.1.1*, *shinyWidgets 0.4.3*, *shiny-alert* (Attali & Edwards 2018), *shinyBS* (Bailey 2015), *Momocs* (Bonhomme & *al.* 2014) todas ellas del repositorio *CRAN* (*Comprehensive R Archive Network*;<https://cran.r-project.org/>). En el procesamiento de las imágenes se emplearon funciones de *EBImage* (Pau & *al.* 2010) del repositorio *Bioconductor* ([https://www.](https://www.bioconductor.org/) [bioconductor.org/\)](https://www.bioconductor.org/). El código es abierto y está depositado en el GITHub (https://github.com/VMRA/foliometrik). Al ser ejecutado se abre la interfase web propia de *R* pero, opcionalmente, se puede abrir en el navegador de preferencia. La aplicación tiene una versión *online* que puede ser empleada sin necesidad de instalar el programa *R*, disponible en la dirección: [https://victormramirez.shinyapps.io/foliometrik/.](https://victormramirez.shinyapps.io/foliometrik/)

Las imágenes se pueden cargar en formatos JPG, PNG o TIFF y automáticamente se separa el canal rojo que se binariza con un umbral de corte al 50 %, pero ambas opciones pueden ser modificadas a voluntad para identificar la mejor combinación que permita extraer el contorno de la fotografía de la hoja. Las fotografías deben haberse tomado sobre un fondo homogéneo y con algún objeto de referencia como escala y se sugiere que no excedan los 1700 x 2300 pixeles. Se utilizó una modificación del algoritmo propuesto por Claude (2008) para extracción de las coordenadas de contorno a partir de imágenes binarias. La imagen puede ser manipulada en términos de borrar algunas porciones, tanto de fondo como del interior del objeto, con las opciones de borrado en blanco o en negro (*Eraser*: *Black* o *White*). Luego se marca sobre el objeto que se desea medir, sobre todo si en la misma imagen aparecen varios de ellos. Con esto se genera una silueta del contorno sobre un sistema de ejes cartesianos, inicialmente con escalas en número de píxeles.

Posteriormente, se entra el valor de medida conocido del objeto de referencia en la imagen, para establecer una unidad de medida física y sus unidades (mm, cm, dm, m, plg), en la pestaña *Scaling*, y se marcan sobre la imagen los puntos que delimitan la distancia señalada. Con ello, la figura del contorno se redibuja con una escala física. En el siguiente paso se estan dariza la rotación de la imagen, por defecto orientada a lo largo del eje mayor, que es lo común en láminas simples, alargadas u ovoides. En caso de que esto no sea preciso, como sucede con las hojas con lóbulos, se puede establecer manualmente el eje central, rotar 90 o 180 grados o invertir, tanto horizontal como verticalmente, el contorno obtenido. Con estas opciones debe tenerse cuidado, ya que la rotación de un contorno afecta los resultados numéricos de los descriptores de Fourier.

Luego de este paso, a partir del contorno se calculan, por trigonometría, las siguientes dimensiones (Figura 1A): (1) largo (longitud del eje central); (2) ancho mayor (ancho máximo de la lámina); (3) altura del eje central a la cual aparece el ancho mayor; (4) ancho de la lámina en los cuartiles del eje central (percentil 25, 50 y 75), el ancho en el percentil 50 puede coincidir con el ancho mayor en hojas perfectamente simétricas; (5) perímetro de la lámina; (6) área superficial de la lámina; (7) ángulos internos: v1 = ángulo en la base del vértice, v2 = ángulo en el ápice, m1 y m2 = ángulos laterales en el punto del ancho mayor; (8) área de asimetría lateral (área de diferencia entre las mitades derechas e izquierda); y (9) índice de forma (área superficial/área del rectángulo externo mínimo). Cuando las hojas son lobuladas en la base, se adicionan otras seis variables (Figura 1B): longitud desde el ápice al extremo de los lóbulos basales (Largo 2), altura de los lóbulos (distancia entre la base del pecíolo y la proyección del extremo del lóbulo mayor sobre el eje central), el ancho a la altura del pecíolo, el ángulo entre lóbulos (desde el ápice), la distancia entre lóbulos y el área relativa de los lóbulos (porcentaje del área inferior entre superior al eje transversal a la altura del pecíolo.

Todas estas variables se guardan en un fichero de salida, en formato CSV, conjuntamente con los datos básicos de la imagen fuente (nombre, dimensiones en pixeles, longitud del

objeto de referencia, tanto en píxeles como en la unidad entrada por el usuario). En caso de abrirse múltiples imágenes simultáneamente, las medidas se van adicionando en el mismo fichero a medida que se procesan.

Además de las medidas lineales se pueden generar ficheros con puntos clave del contorno identificados por una rejilla que se superpone a la figura (Figura 1C). La generación de los puntos en la intersección entre el contorno y una rejilla es automática, pero además es posible agregar puntos manualmente. La rejilla puede ser de tipo radial, estableciendo el número de radios equiangulares y su origen (basal, en la mitad de la altura o en el centroide del contorno), o ser paralela (equidistante y perpendicular al eje de la hoja). Adicionalmente, se pueden obtener los Descriptores Elípticos de Fourier (DEF) para el contorno, estableciendo el número de armónicos deseado (entre 3 y 100) en dependencia del grado de complejidad de la lámina.

Los ficheros de salida de los puntos clave pueden guardarse en formato TPS y en formato NTS, al igual que los descriptores de Fourier, que se guardan en formato crudo (cuatro coeficientes para cada armónico por imagen) o como puntajes de los componentes principales con todos los coeficientes de un grupo de imágenes. También de forma optativa, se pueden guardar las coordenadas de los contornos, y las cinco figuras temporales que se generan de cada hoja (puntos clave, simetría, Fourier y ángulos internos), que se guardan en una carpeta adicional nombrada *Graphics\_FoliometriK* con propósito de poder hacer verificaciones de casos anómalos, más que para ser utilizadas en los trabajos, ya que tienen relativamente baja resolución. Cuando todas las fotografías cargadas inicialmente han sido tomadas de forma estandarizada (a la misma distancia y orientación, y por tanto con la misma escala) y las hojas no son redondeadas (lo que dificulta la identificación del eje central), se pueden procesar automáticamente para lo cual se mantienen las opciones de configuración del análisis seleccionadas en la primera foto. En la ayuda de la aplicación se presenta con más detalle esta secuencia de pasos para el procesamiento de las imágenes de hojas.

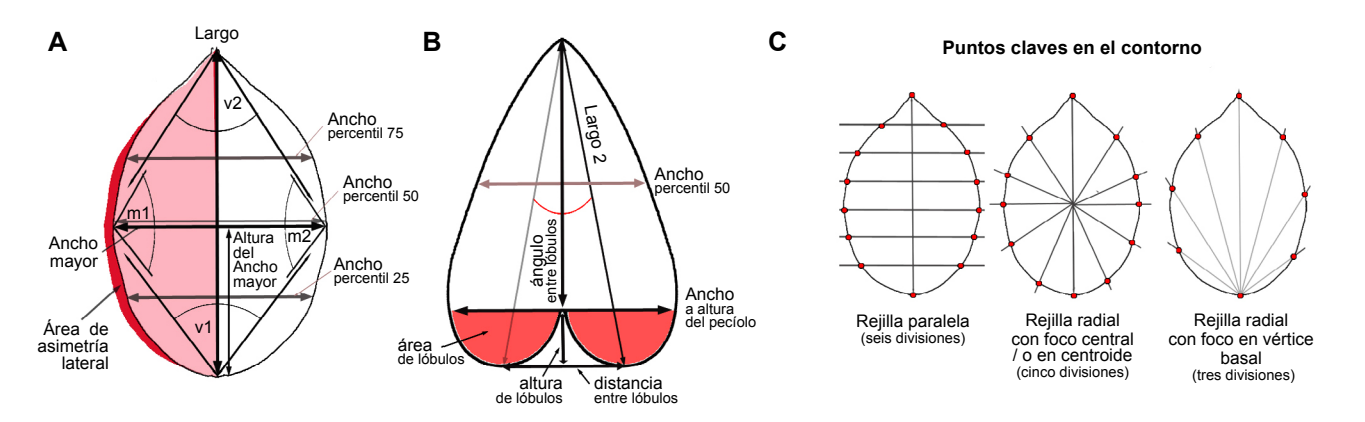

**Fig. 1.** Mediciones que extrae automáticamente *FoliometriK* a partir de las fotografías digitales de las hojas simples (A), lobuladas (B) y puntos clave automáticos en el contorno según los tipos de rejillas (C).

*Fig. 1. Automatic measurements extracted by FoliometriK from simple leaves digital pictures (A), lobed leaves (B) and automatic contour landmarks by fan type (C).*

Los artículos de acceso abierto publicados en la Revista del Jardín Botánico Nacional se distribuyen según regulaciones de Creative Commons Attribution 4.0 International licence (CC BY 4.0 — [https://creativecommons.org/licenses/by/4.0/\)](https://creativecommons.org/licenses/by/4.0/) URL: www.rjbn.uh.cu ISSN 2410-5546 RNPS 2372 (DIGITAL) - ISSN 0253-5696 RNPS 0060 (IMPRESA)

# **Validación de la aplicación**

Para validar el funcionamiento de la aplicación se tomó una muestra de 40 hojas de *Avicennia germinans* (L.) L. (*Avicenniaceae*), fotografiadas con una escala de 30 mm, y que fueron medidas manualmente con una regla de 1 mm de precisión. Solo se emplearon las dimensiones primarias más tradicionales (largo, ancho máximo, área y perímetro), ya que la mayor parte del resto de las variables son derivadas matemáticamente. A través de las mismas fotografías, con el empleo del programa *ImageJ*, se obtuvieron las mismas dimensiones primarias y, además, las áreas y perímetros. Los descriptores elípticos del contorno se procesaron manualmente con el programa *Shape v.1.0* (Iwata & Ukai 2002) según el algoritmo descrito por Denis (2014). La información de los DEF se condensa y presenta en un Análisis de Componentes Principales (ACP). La consistencia entre los resultados de cada procedimiento se evaluó a través del índice de correlación de Pearson, y además los valores medios se compararon por medio de pruebas t y Análisis de Varianzas de clasificación simple (previa verificación de la normalidad y homogeneidad de varianza de los datos). El análisis estadístico se realizó en el programa *R v.3.6.1*. Las imágenes utilizadas en la validación pueden ser descargadas desde [https://github.com/VMRA/foliometrik\\_dataset.](https://github.com/VMRA/foliometrik_dataset)

# **RESULTADOS**

La comparación entre las dimensiones de las hojas por mediciones manuales, con las obtenidas por medio del programa *ImageJ* y por la apicación *FoliometriK* no mostraron diferencias estadísticamente significativas (Figura 2), con la excepción del perímetro. El perímetro y el área de las láminas, cuyos valores solo se compararon entre los estimados por la aplicación de *R* y el programa *ImageJ*, también fueron consistentes entre ellos (Figura 3). Aunque ambos métodos muestran una fuerte asociación entre los resultados, el perímetro en sus estimados resulta mucho más variable que el área.

Los Descriptores Elípticos de Fourier (DEF) del contorno, para una misma cantidad de armónicos, tampoco mostraron diferencias en sus valores, y el análisis de componentes principales permite el ordenamiento de los casos en función de sus formas (Figura 4). Las imágenes de las siluetas, generadas como salida de *FoliometriK* pueden ser empleadas para su integración a las figuras estadísticas y mejorar la comunicación visual de los resultados.

Las mediciones que obtiene la aplicación *FoliometriK* a partir de las fotografías de las hojas permiten varios enfoques al estudio de las formas y asimetrías. Las más directas son el índice de asimetría dado por las diferencias en áreas laterales (Figura 5A), el índice de forma y las razones entre los ángulos interiores opuestos. Los ángulos interiores representan un eficiente para el ordenamiento de las hojas en relación a sus formas (Figura 5B). Un tercer enfoque puede ser las comparaciones entre los anchos de la lámina en cada cuartil.

# **DISCUSIÓN**

Los resultados obtenidos certifican el valor de la aplicación *FoliometriK*, desarrollada para realizar mediciones morfométricas de hojas a partir de fotografías digitales. Todas las variables, excepto el perímetro de la lámina, tuvieron una alta consistencia entre las mediciones tomadas físicamente o con otro programa de uso científico, plenamente validado, como el *ImageJ* (Schindelin & *al.* 2015).

La diferencia en el caso del perímetro se debe a que, al ser calculado a partir de fotografías digitales procesadas, su valor depende, directa y muy estrechamente, del procedimiento de binarización, del umbral de corte seleccionado y de los filtros de suavizado de bordes (dilución o erosión) que se hallan empleado. Por la naturaleza fractal de esta medida, el tamaño de las imágenes y su resolución posiblemente también influyan de manera marcada. En los procedimientos automatizados el umbral de corte para binarizar las imágenes se estandariza a un mismo valor efectivo, pero cuando se emplean las fotografías con procedimientos no automatizados, estos los umbrales son fijados manualmente por el investigador, imagen a imagen. Con ello se adiciona una variabilidad diferente y por tanto no son exactamente comparables, o rinden resultados con más diferencias entre ellos.

Los ángulos interiores de las hojas son otras variables que, con la aplicación *FoliometriK*, se pueden obtener de manera sencilla y pueden incorporarse al conjunto de descriptores cuantitativos de las hojas en muchas investigaciones. Estos no han sido muy empleados como medidas morfométricas por la dificultad de su obtención, pero también permiten caracterizar las formas, con la gran ventaja de que son invariantes ante la talla y orientación de los objetos (Adams & *al.* 2004). Por esta razón, los enfoques de morfometría geométrica basados en ángulos no se incluyen en el paradigma Procrustes, al no requerir estandarizaciones ni registros previos de las imágenes.

El empleo de fotografías digitales tiene varias ventajas sobre los métodos tradicionales de medición manual, sobre todo porque el trabajo de campo se agiliza y las fotografías se pueden guardar, lo que posibilita la repetición de las mediciones en caso de dudas o la identificación de casos extremos. La recolecta de hojas y su herborización, como alternativa, puede alterar las dimensiones de las láminas foliares por el proceso de deshidratación y requiere de mayor espacio y recursos para su conservación en el tiempo. Además, el material herborizado presenta una mayor susceptibilidad al deterioro o pérdida por la manipulación, y tiene más limitaciones de accesibilidad para especialistas de otros lugares.

La automatización de las mediciones morfométricas de las hojas por procedimientos como el desarrollado por *FoliometriK* permite el procesamiento de grandes volúmenes de hojas en corto tiempo y las mediciones son más estandarizadas y menos propensas a la variabilidad impuesta por el investigador. Estos procedimientos pueden integrarse a otros estudios como los relacionados a los sistemas de identificación automatizada

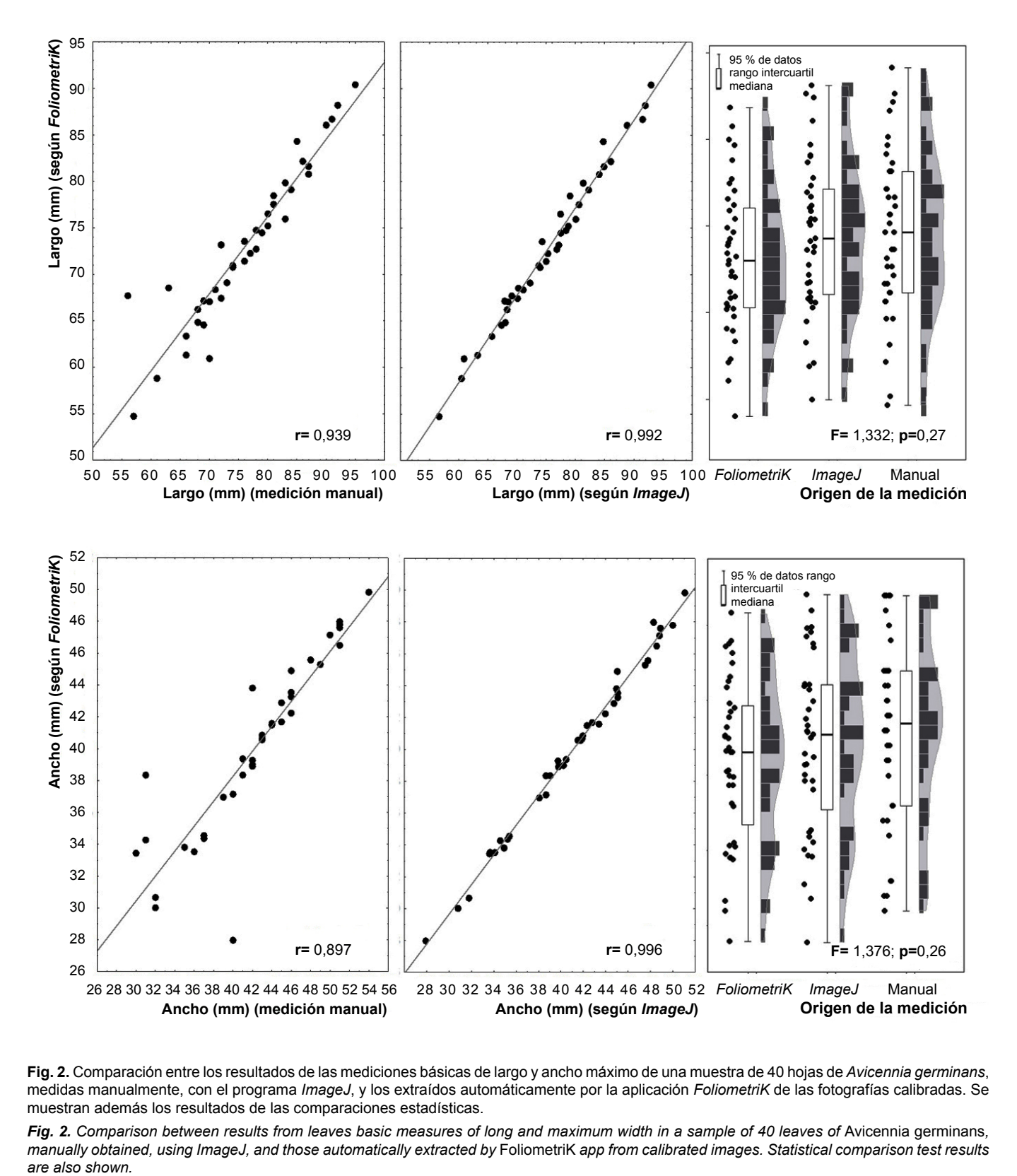

**Fig. 2.** Comparación entre los resultados de las mediciones básicas de largo y ancho máximo de una muestra de 40 hojas de *Avicennia germinans*, medidas manualmente, con el programa *ImageJ*, y los extraídos automáticamente por la aplicación *FoliometriK* de las fotografías calibradas. Se muestran además los resultados de las comparaciones estadísticas.

Fig. 2. Comparison between results from leaves basic measures of long and maximum width in a sample of 40 leaves of Avicennia germinans, *manually obtained, using ImageJ, and those automatically extracted by* FoliometriK *app from calibrated images. Statistical comparison test results*  are also shown.

Los artículos de acceso abierto publicados en la Revista del Jardín Botánico Nacional se distribuyen según regulaciones de Creative Commons Attribution 4.0 International licence<br>(CC BY 4.0 — https://creativecommons.org/lic

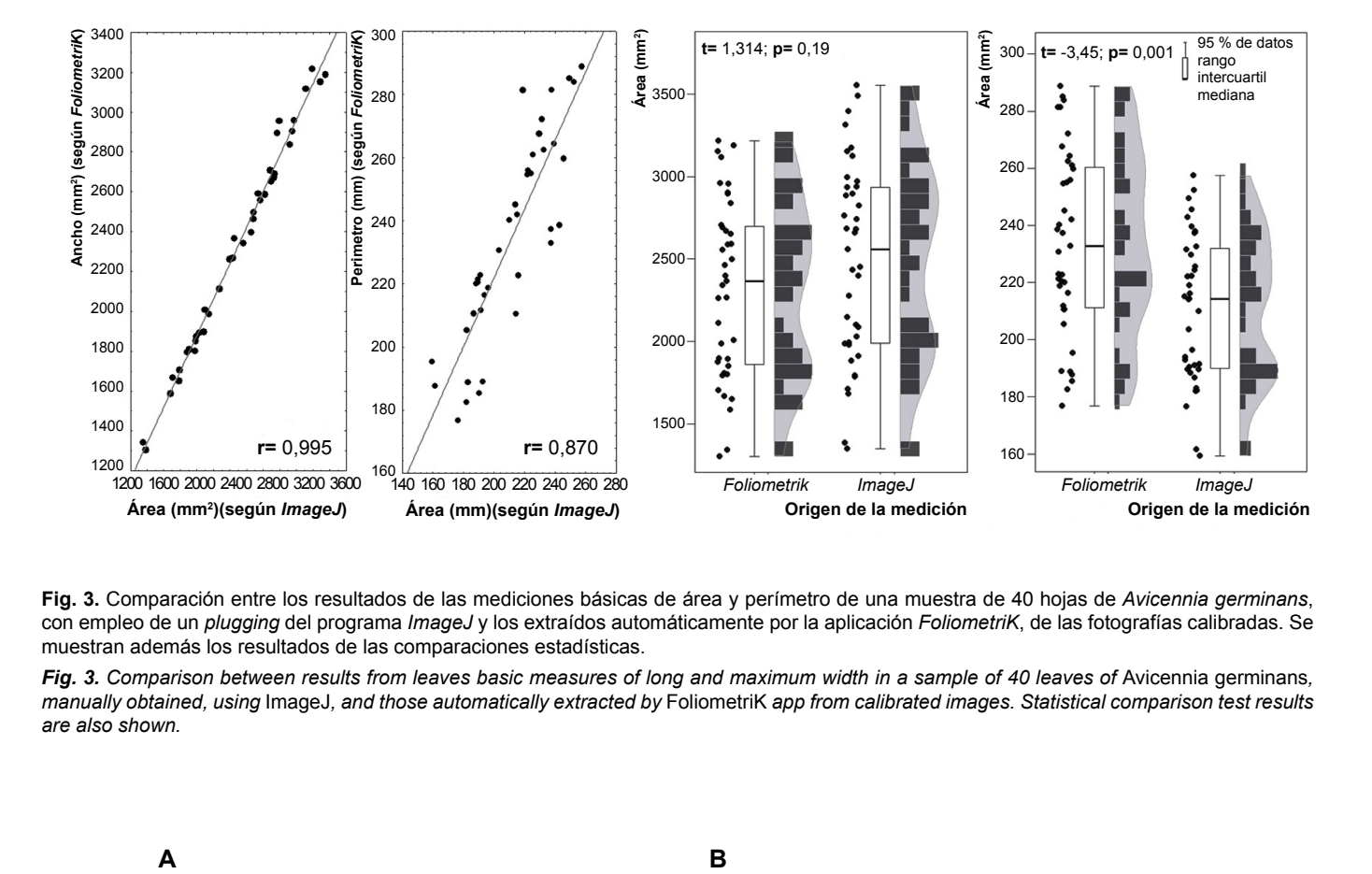

**Fig. 3.** Comparación entre los resultados de las mediciones básicas de área y perímetro de una muestra de 40 hojas de *Avicennia germinans*, con empleo de un *plugging* del programa *ImageJ* y los extraídos automáticamente por la aplicación *FoliometriK*, de las fotografías calibradas. Se muestran además los resultados de las comparaciones estadísticas.

Fig. 3. Comparison between results from leaves basic measures of long and maximum width in a sample of 40 leaves of Avicennia germinans, *manually obtained, using* ImageJ*, and those automatically extracted by* FoliometriK *app from calibrated images. Statistical comparison test results are also shown.* 

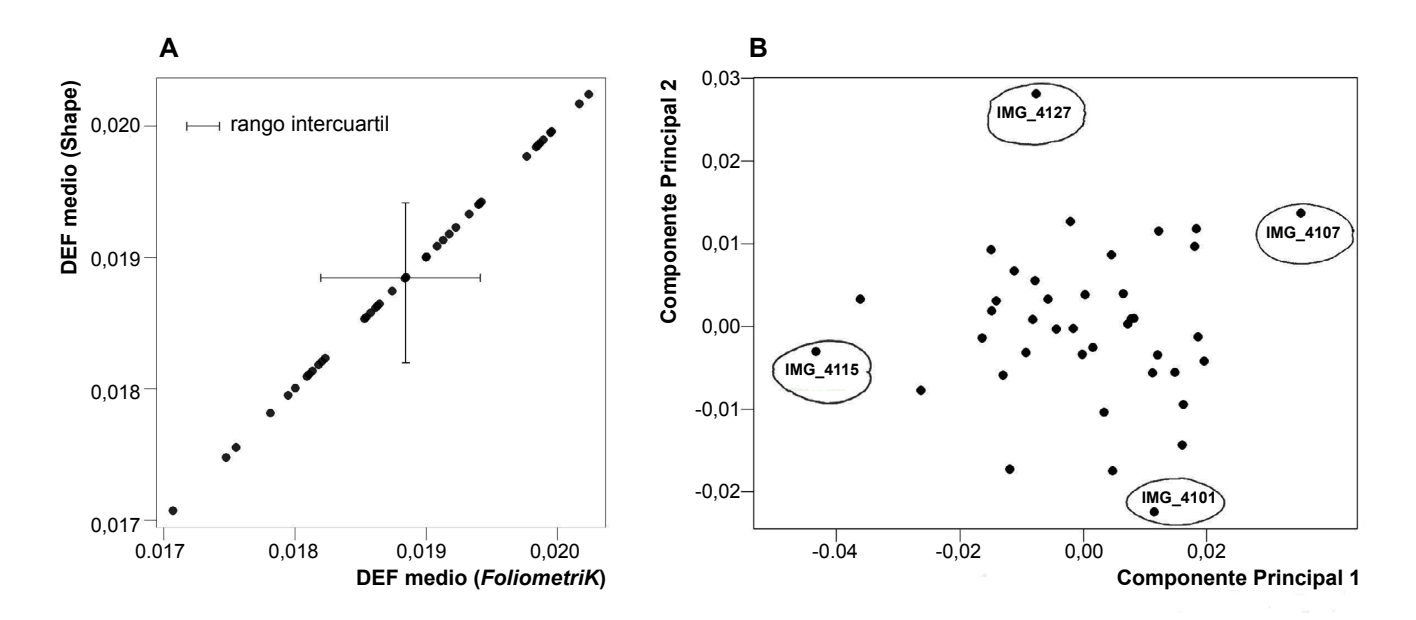

**Fig. 4.** Comparación entre los Descriptores Elípticos de Fourier (DEF) promedios de una muestra de 40 hojas de *Avicennia germinans*, extraídos a través del programa *Shape v.1.0* (A) y los obtenidos automáticamente por la aplicación FoliometriK a partir de las fotografías calibradas (A) y su ordenamiento en un espacio de Análisis de Componentes Principales (B).

*Fig. 4. Comparison between mean Elliptic Fourier Descriptors (EFD) and its ordering in a Principal Component space for a sample of 40 leaves of*  Avicennia germinans*, obtained by using program Shape v.1.0 (A) and those automatically extracted by FoliometriK R app from calibrated images (B).* 

Los artículos de acceso abierto publicados en la Revista del Jardín Botánico Nacional se distribuyen según regulaciones de Creative Commons Attribution 4.0 International licence<br>(CC BY 4.0 — https://creativecommons.org/lic

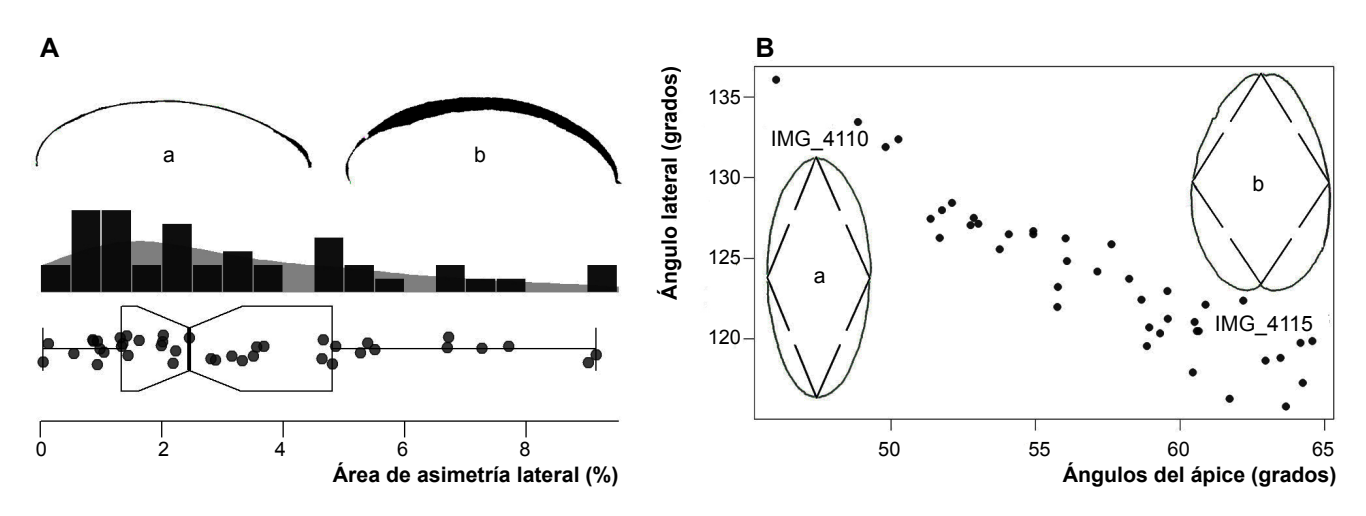

**Fig. 5.** Distribución de las áreas de asimetrías laterales (A) y los ángulos interiores (B) en una muestra de 40 hojas de *Avicennia germinans* extraídas, a través de la aplicación *FoliometriK*, de fotografías calibradas. El gráfico de caja y bigote representan la mediana, distancia intercuartil y el rango. Letras (a y b) indican las representaciones de los casos extremos.

Fig. 5. Distribution of lateral asymmetries (a) and inner angles (b) in a sample of 40 leaves of Avicennia germinans, obtained by using FoliometriK *app from calibrated images. Box-plot represent median, quartile range and range. Letters (a and b) indicate extreme cases representations.*

de especies (Hearn 2009) o los relacionados con ecología espacial y sistemas de información geográfica (sobre todo si las imágenes contienen en sus metadatos la información de las coordenadas de adquisición).

La aplicación que se presenta ha sido diseñada para hojas simples típicas, aunque puede manejar hojas de formas variadas. Sin embargo, pudiera presentar limitaciones con las hojas de formas más alejadas del tipo tradicional, como las muy alargadas (aciculares, filiformes, lineares o subuladas). En las hojas peltadas las mediciones de los ejes centrales representan los diámetros de la lámina, ya que van de borde a borde, y en ellas el pecíolo es perpendicular a la lámina e interno. Las longitudes calculadas tendrían poco valor en el caso de las hojas flabeladas o bipartidas y cumplirían solo la función de alinear el contorno para la obtención de las demás variables. Las hojas de formas altamente irregulares, como las palmatífidas, palmatisectas, pinnatífidas o pinnatisectas, pueden llegar a presentar dificultades en cuanto al número de armónicos que se requerirían para recoger la forma con precisión y obtener los descriptores de Fourier.

La forma en aquellas hojas de bordes fuertemente serrados también pueden ser más difícil de capturar con los descriptores de Fourier y las medidas de anchos incluirán a los dientes del borde. La remoción del pecíolo también debe hacerse cuidadosamente y es necesario considerar que en algunas plantas no hay un límite claro entre este y la superficie de la lámina. Una limitación que *FoliometriK* comparte con los otros sistemas previos de mediciones automatizadas es que solo mide los ejes centrales en líneas rectas, sin tener en cuenta curvaturas longitudinales de las venas centrales. Por ello, las longitudes pueden estar distorsionadas en hojas con marcadas asimetrías laterales. De igual forma, en hojas que no sean exactamente planas, sino que tengan curvaturas de la lámina en profundidad (eje Z), las áreas serán solo de la

proyección planimétrica que se recoge en la fotografía, lo cual subestima el área verdadera. Los orificios interiores en algunas láminas no son excluidos del área total, cuyo algoritmo de cálculo se basa en el contorno externo digitalizado y no en el conteo de píxeles de la imagen original.

#### **CONCLUSIONES**

La aplicación *FoliometriK*, a pesar de estar limitada en su aplicación a hojas simples y relativamente simétricas, permite extraer de manera rápida y semiautomática una alta variedad de medidas con lo cual se espera que sirva para potenciar estudios asociados a la morfometría foliar. Su integración al entorno analítico de *R* y el código abierto también le brindan mayor flexibilidad a esta aplicación que otros programas precedentes para análisis de hojas a partir de imágenes. Las mediciones foliares que se obtienen pueden emplearse en las evaluaciones de tendencias fenotípicas en las poblaciones naturales y estudios ecomorfológicos o taxonómicos. Futuras extensiones al código pudieran relacionarse a la cuantificación del color, del patrón de venación y otras variables relacionadas al aserrado de los bordes o simplemente a la adecuación a objetivos de investigación particulares.

# **CONTRIBUCION DE LOS AUTORES**

V.M. Ramírez-Arrieta programó en *R* la aplicación *FoliometriK* y depuró el código. D. Denis concibió la idea original, diseñó la aplicación y escribió la primera versión del manuscrito. Ambos autores trabajaron en el procesamiento de las muestras de validación y su análisis, así como en la revisión y corrección de la aplicación y el manuscrito.

#### **CUMPLIMIENTO DE NORMAS ÉTICAS**

*Conflicto de intereses*: Los autores declaran que no existen conflictos de intereses.

*Aprobación de ética*: Todos los autores han llevado a cabo el trabajo de campo y la generación de datos de forma ética, incluida la obtención de permisos adecuados.

*Consentimiento para la publicación*: Todos los autores han dado su consentimiento para publicar este trabajo.

# **REFERENCIAS BIBLIOGRÁFICAS**

Adams, D.C., Rohlf, F.J. & Slice, D.E. 2004. Geometric morphometrics: ten years of progress following the `revolution´. *Ital. J. Zool*. 71: 5-16.

Andrés-Agustín, J., Nieto-Ángel, R., Barrientos-Priego, A.F., Martínez-Damián, M.T., González-Andrés, F., Segura-Ledesma, S.D. & Gallegos-Vázquez, C. 2004. Variación morfológica de la hoja del chirimoyo. *Rev. Chapingo, Serie Horticultura* 10: 103-110.

Attali, D. & Edwards, T. 2018. shinyalert: Easily Create Pretty Popup Messages (Modals) in 'Shiny'. *R package version 1.0*. [https://](https://CRAN.R-project.org/package=shinyalert) [CRAN.R-project.org/package=shinyalert.](https://CRAN.R-project.org/package=shinyalert)

Bailey, E. 2015. shinyBS: Twitter bootstrap components for shiny. *R package version 0.61*.<https://CRAN.R-project.org/package=shinyBS>.

Bakr E. 2005 A new software for measuring leaf area, and area damaged by *Tetranychus urticae* Koch*. J. App. Entomol.* 129: 173-175. doi: 10.1111/j.1439-0418.2005.00948.x.

Bonhomme, V., Picq, S., Gaucherel, C. & Claude, J. 2014. Momocs: outline analysis using R. *J. Stat. Soft.* 56(13): 1-24.

Bylesjö, M., Segura, V., Soolanayakanahally, R.Y., Rae, A.M., Trygg, J., Gustafsson, P. & Street, N.R. 2008. LAMINA: a tool for rapid quantification of leaf size and shape parameters. *BMC Plant Biol.* 8(1): 82.

Chang, W., Cheng, J., Allaire, J., Xie, Y. & McPherson, J. 2018. shiny: Web application framework for r. 2015. *R package version 1*(0). [https://](https://CRAN.R-project.org/package=shiny) [CRAN.R-project.org/package=shiny](https://CRAN.R-project.org/package=shiny).

Chuanromanee, T.S., Cohen, J.I. & Ryan, G.L. 2019 Morphological Analysis of Size and Shape (MASS): An integrative software program for morphometric analyses of leaves. *App. Plant Sci.* 7(9): e11288.

Claude, J. 2008. *Morphometrics with R*. Springer Science & Business Media. Berlín, Alemania.

Denis, D. 2014 Aplicación de las funciones elípticas de Fourier para la descripción de la forma de los huevos de las aves. *Rev. Biol. Trop.* 62 (4): 1469-1480.

Díaz, S., Hodgson, J. G., Thompson, K., Cabido, M., Cornelissen, J. H. C., Jalili, A. & Zak, M. R. 2004. The plant traits that drive ecosystems: Evidence from three continents. *J. Veg. Sci.* 15: 295-304.

Depypere, L., Chaerle, P., Breyne, P., Vander Mijnsbrugge, K. & Goetghebeur, P. 2009. A combined morphometric and AFLP based diversity study challenges the taxonomy of the European members of the complex *Prunus* L. section *Prunus*. *Plant Syst. Evol.* 279(1-4): 219-231.

Dickinson, T.A., Parker, W.H. & Strauss, R.E. 1987. Another approach to leaf shape comparisons. *Taxon* 36(1): 1-20.

Dkhar, J. & Pareek, A. 2014. What determines a leaf's shape? *EvoDevo* 5(47): 1-19.

Fownes, J.H. & Harrington, R.A. 1991. Allometry of woody biomass and leaf area in five tropical multipurpose trees. *J. Trop. Forest Sci.* 4(4): 317-330.

González, C.C. 2016. Arquitectura foliar de las especies de *Myrtaceae*  nativas de la flora argentina IV. Tribus *Metrosidereae* y *Myrteae*, y clave basada en caracteres foliares. *Bol. Soc. Argentina Bot.* 51(4): 597-612.

Guyer, D.E., Miles, G.E., Gaultney, L.D. & Schreiber, M.M. 1993. Application of machine vision to shape analysis in leaf and plant identification. *Trans. Am. Soc. Agric. Eng.* 36: 163-171.

Hearn, D.J. 2009. Shape analysis for the automated identification of plants from images of leaves. *Taxon* 58(3): 961-981.

Igathinathane, C., Prakash, V.S.S., Padma, U., Babu, R.G. & Womac, A.R. 2006. Interactive computer software development for leaf area measurement. *Comp. Electr. Agric.* 51: 1-16. doi: 10.1016/j.compag. 2005.10.003.

Iwata, H. & Ukai, Y. 2002. SHAPE: A computer program package for quantitative evaluation of biological shapes based on elliptic Fourier descriptors. *J. Heredity* 93: 384385.

Katabuchi, M. 2015. *LeafArea*: an R package for rapid digital image analysis of leaf area. *Technical Report. Ecol. Res.* 30(6): 1073-1077.

Kincaid, D.T. & Schneider, R.B. 1983. Quantification of leaf shape with a microcomputer and Fourier transform. *Can. J. Bot.* 61: 2333-2342.

Kuhl, F.P. & Giardina, C.R. 1982. Elliptic Fourier features of a closed contour. *Comp. Graph. Image Proc. 18(3)*: 236-258.

Leastrel, P.E. 1997. *Fourier descriptors and their applications in Biology*. Cambridge University Press. Cambridge, UK.

Li, Z., Ji, C. & Liu, J. 2008. Leaf area calculating based on digital image. *Int. Fed. Info. Proc.* 2: 1427-1433.

Machado, B.B., Orue, J.P., Arruda, M.S., Santos, C.V., Sarath, D.S., Goncalves, W.N. & Rodrigues-Jr, J.F. 2016. BioLeaf: A professional mobile application to measure foliar damage caused by insect herbivory. *Comp. Electr. Agric.* 129: 44-55.

Maloof, J.N., Nozue, K., Mumbach, M.R. & Palmer, C.M. 2013. LeafJ: an ImageJ plugin for semi-automated leaf shape measurement. *J. Vis. Exp.* (71): e50028. doi:10.3791/50028.

Montgomery, E.G. 2011. Correlation studies in corn. *Nebraska Agr. Exp. Sta. Ann. Rep.* 24: 108-159.

Nicotra, A.B., Leigh A., Boyce, K., Jones, C.S., Niklas, K.J., Royer, D.L. & Tsukaya, H. 2011. The evolution and functional significance of leaf shape in the angiosperms. *Funct. Plant Biol.* 38: 535-552.

Pau, G., Fuchs, F., Sklyar, O., Boutros, M. & Huber, W. 2010. EBImage-an R package for image processing with applications to cellular phenotypes. *Bioinformatics* 26(7): 979-981.

R Core Team 2017. *R: A language and environment for statistical computing.* v.3.4.1. R Foundation for Statistical Computing. Vienna, Austria.

Rohlf, F.J. & Archie, J.W. 1984. A comparison of Fourier methods for the description of wing shape in mosquitoes (Diptera: Culicidae). *Syst. Zool.* 33(3): 302-317.

Rohlf, F.J. & Marcus, L.F. 1993. A revolution morphometrics. *Trends Ecol. Evol. 8*(4): 129-132.

Royer, D.L., Wilf, P., Janesko, D.A., Kowalski, E.A. & Dilcher, D.L. 2005. Correlations of climate and plant ecology to leaf size and shape: potential proxies for the fossil record. *Am. J. Bot.* 92: 1141-1151.

Schindelin, J., Rueden, C.T., Hiner, M.C. & Eliceiri, K.W. 2015. The ImageJ Ecosystem: An Open Platform for Biomedical Image Analysis. *Molec. Rep. Develop.* 82: 518-529.

Schrader, J., Pillar, G. & Kreft, H. 2017. Leaf-IT: An Android application for measuring leaf area. *Ecol. Evol. 7:* 9731-9738.

Tian, L., Slaughter, D.C. & Norris, R.F. 1997. Outdoor field machine vision identification of tomato seedlings for automated weed control. *Trans Am. Soc. Agric. Eng.* 40: 1761-1768.

Los artículos de acceso abierto publicados en la Revista del Jardín Botánico Nacional se distribuyen según regulaciones de Creative Commons Attribution 4.0 International licence (CC BY 4.0 — [https://creativecommons.org/licenses/by/4.0/\)](https://creativecommons.org/licenses/by/4.0/) URL: www.rjbn.uh.cu ISSN 2410-5546 RNPS 2372 (DIGITAL) - ISSN 0253-5696 RNPS 0060 (IMPRESA)

Tsukaya, H. 2018a. A consideration of leaf shape evolution in the context of the primary function of the leaf as a photosynthetic organ. Pp. 1-26. En: *A Leaf: a platform for performing photosynthesis*. Springer, Charm.

Tsukaya, H. [2018b](tel:2018). Leaf shape diversity with an emphasis on leaf contour variation, developmental background, and adaptation. *Seminars in cell & developmental biology* 79: [48-57](tel:48-57). doi:10.1016/j. semcdb.2017.11.035.

Weight, C., Parnham, D. & Waites, R. 2008. LeafAnalyser: a computational method for rapid and large-scale analyses of leaf shape variation. *Plant J.* 53: 578-586.

West, J.G. & Noble, I.R. 1984. Analyses of digitized leaf images of the *Dodonaea viscosa* complex in Australia. *Taxon* 33: 595-613.

White, R.J., Prentice, H.C. & Verwijst, T. 1988. Automated image acquisition and morphometric description. *Can. J. Bot.* 66: 450-459.

Xu, F., Guo, W., Xu, W. & Wang, R. 2008. Habitat effects on leaf morphological plasticity. *Acta Biol. Cracoviensia Ser. Bot.* 50: 19-26.